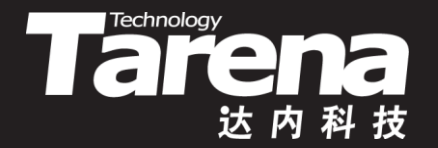

# **Unix系统高级编程**

#### **内存的分配与释放 Unit06**

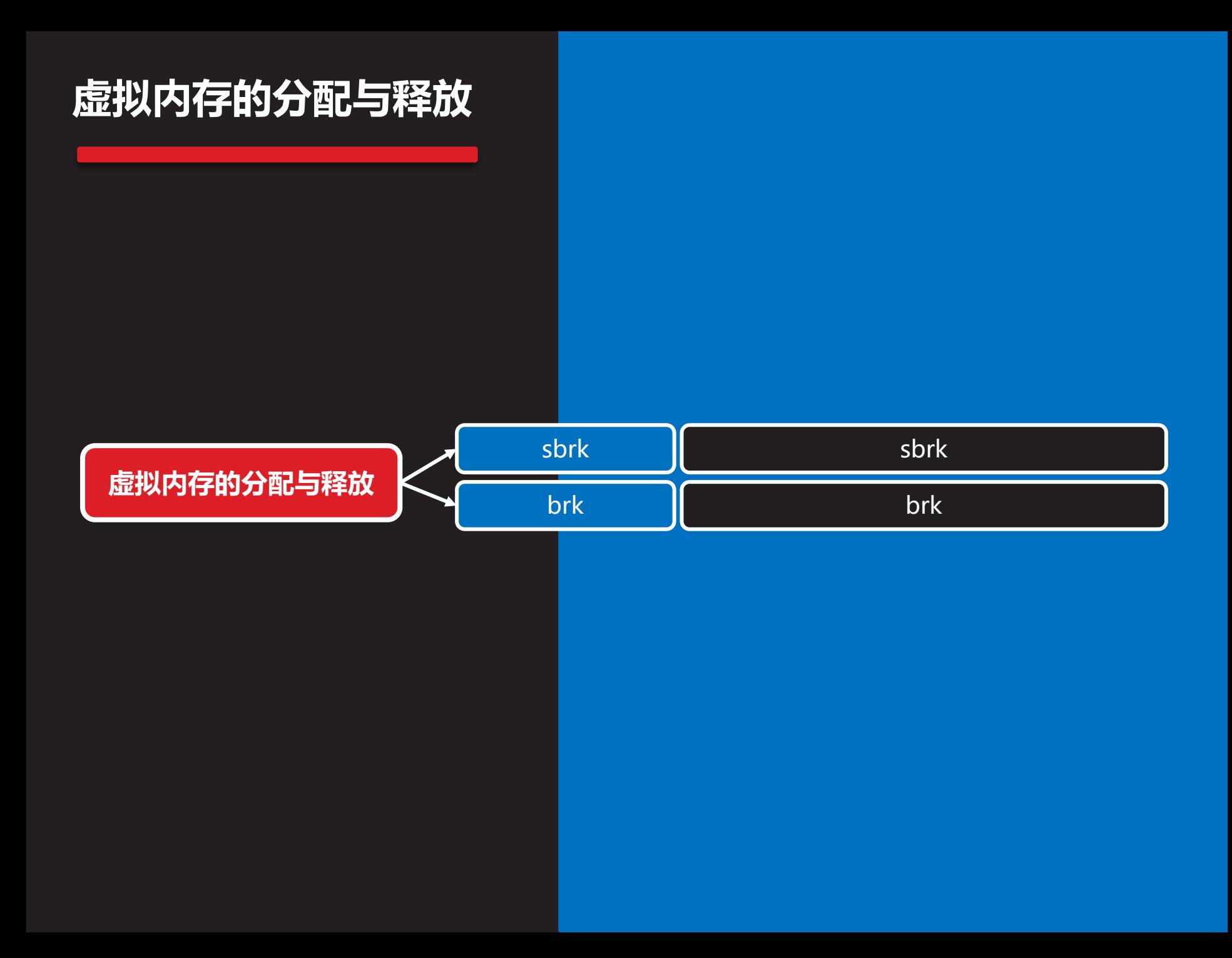

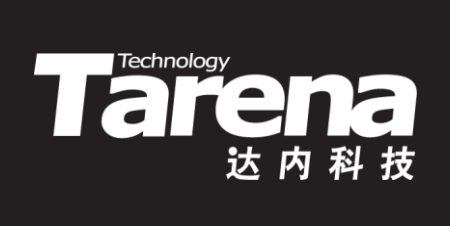

## **sbrk**

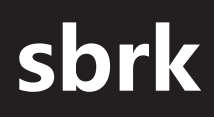

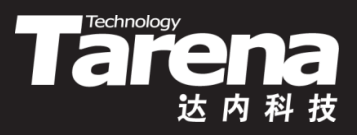

• 以相对方式分配和释放虚拟内存

**#include <unistd.h>**

**void\* sbrk (intptr\_t increment);**

**成功返回上次调用sbrk/brk后的堆尾指针,失败返回-1**

- <mark>- *increment*: 虚拟内存增量(以字节为单位)</mark>
	- >0 分配虚拟内存
	- <0 释放虚拟内存
	- =0 当前堆尾指针

#### **sbrk(续1)**

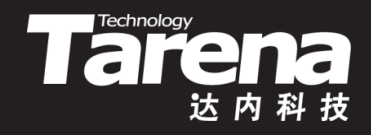

• 系统内部维护一个指针,指向当前堆尾,即堆区最后一 个字节的下一个位置,sbrk函数根据增量参数调整该指 针的位置,同时返回该指针在调整前的位置,其间若发 现内存页耗尽或空闲,则自动追加或取消内存页的映射

 $\text{void* } p = \text{sbrk} (4);$   $p = \text{sbrk} (0);$ 

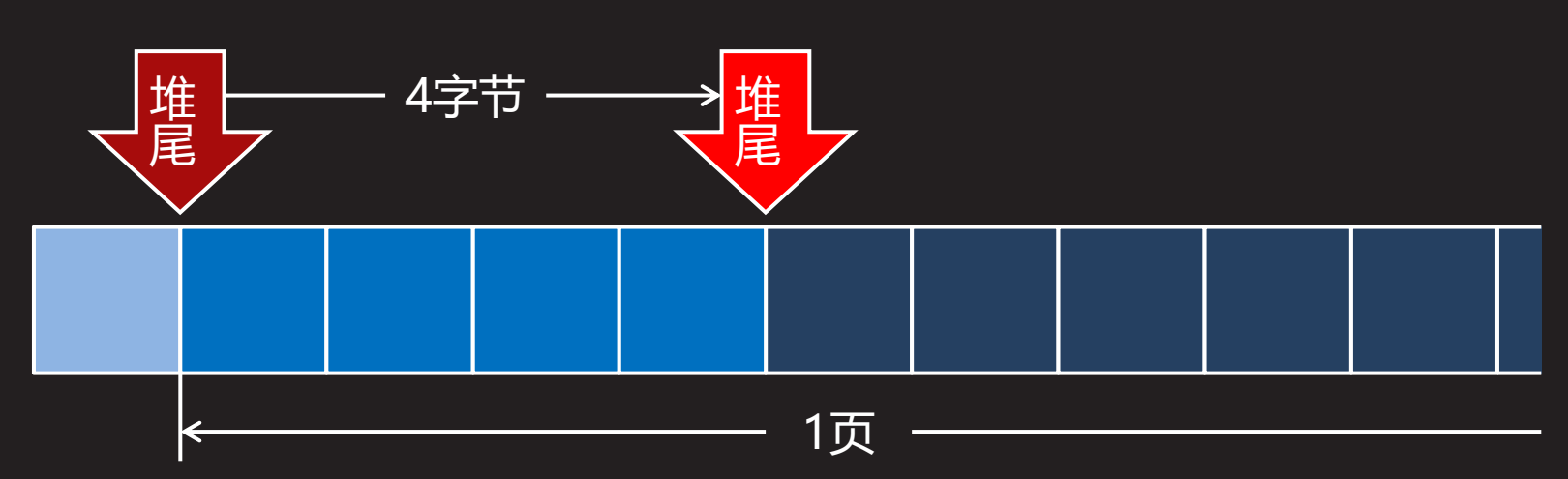

#### **sbrk(续2)**

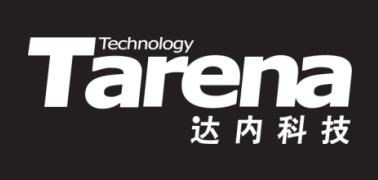

• 例如

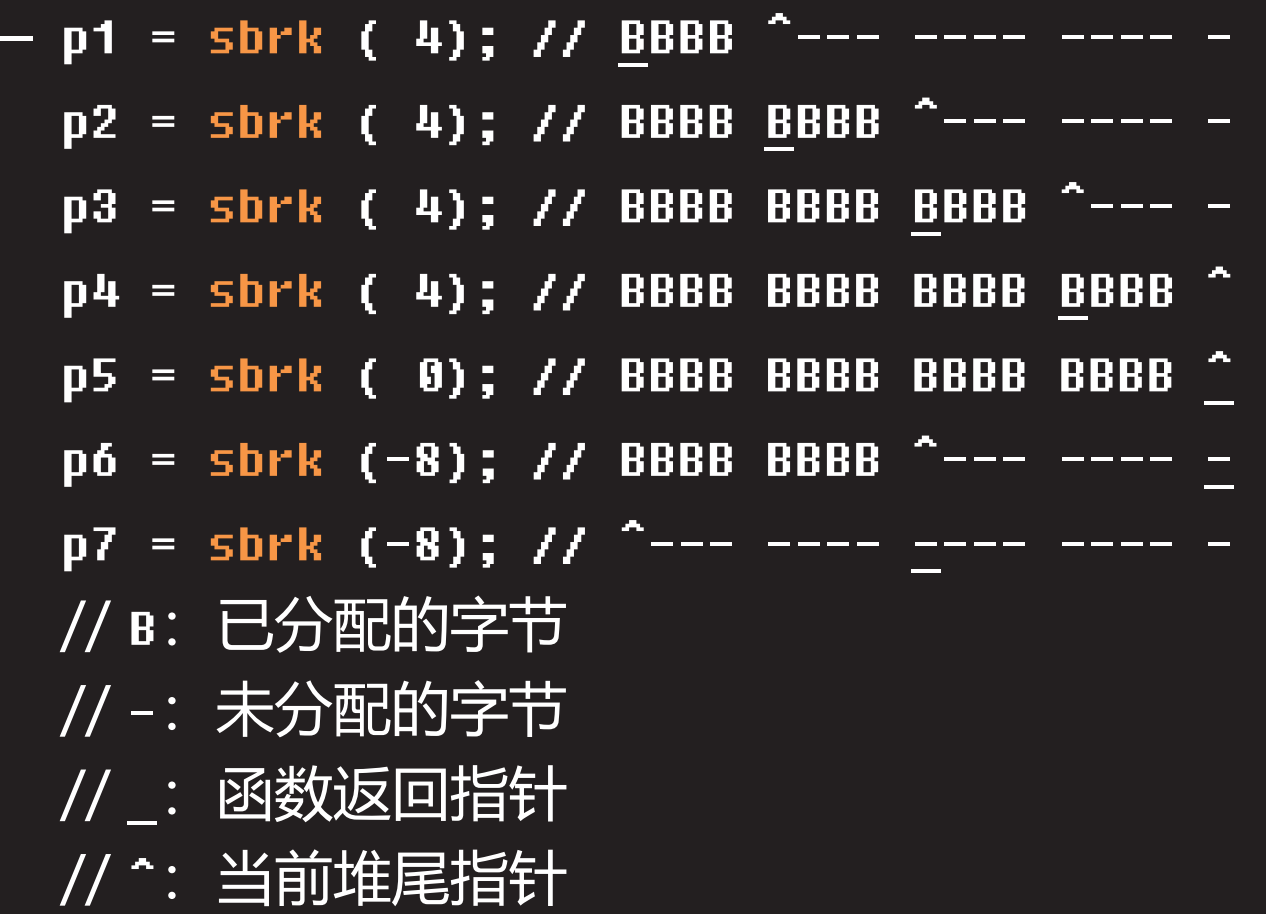

49

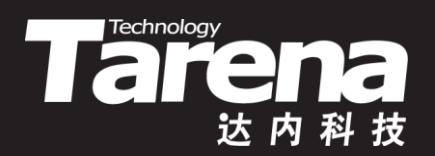

### **sbrk** 【参见:sbrk.c】

• sbrk

**课 堂 练 习**

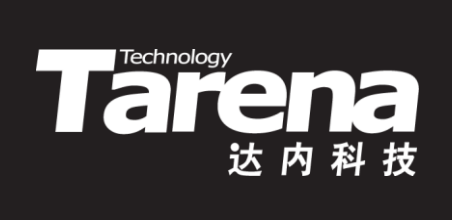

## **brk**

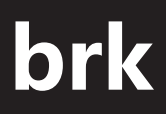

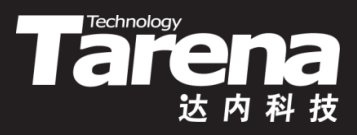

• 以绝对方式分配和释放虚拟内存

**#include <unistd.h>**

**int brk (void\* end\_data\_segment);**

**成功返回0,失败返回-1**

– **end\_data\_segment**:堆尾指针的新位置 >堆尾指针的原位置:分配虚拟内存 <堆尾指针的原位置:释放虚拟内存 =堆尾指针的原位置:什么也没有做

#### **brk(续1)**

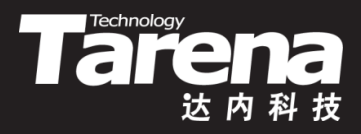

• 系统内部维护一个指针, 指向当前堆尾, 即堆区最后一 个字节的下一个位置,brk函数根据指针参数设置该指针 的位置,其间若发现内存页耗尽或空闲,则自动追加或 取消内存页的映射

**void\* p = sbrk (0); brk (p+4);**

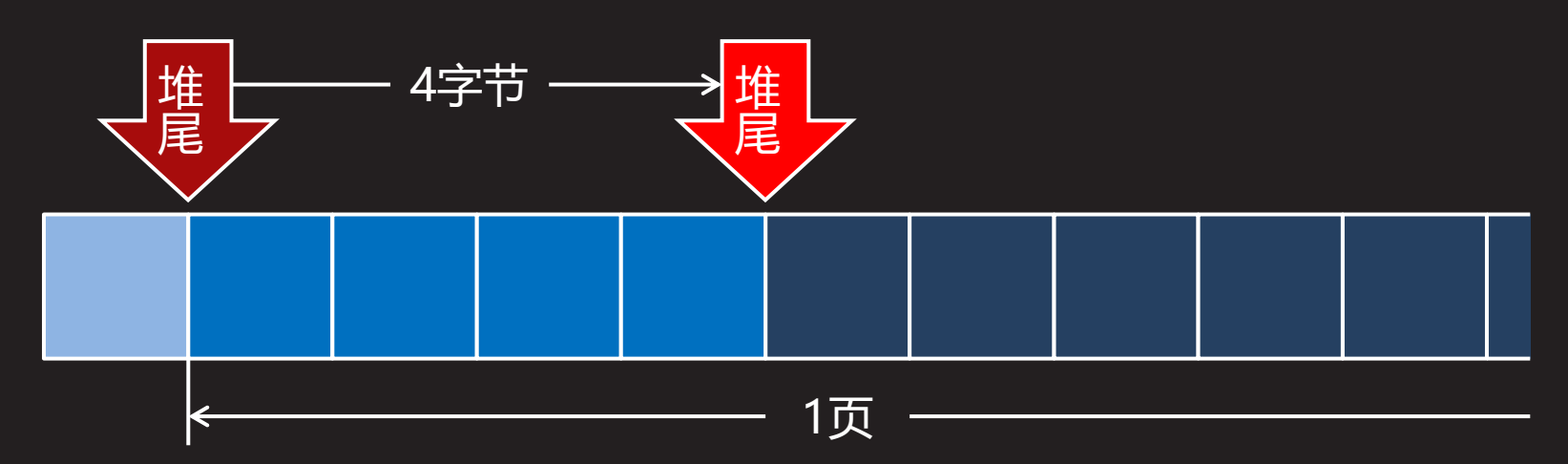

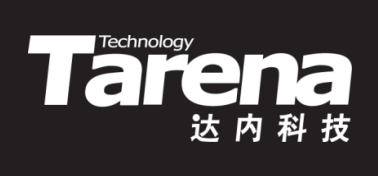

#### **brk(续2)**

• 例如

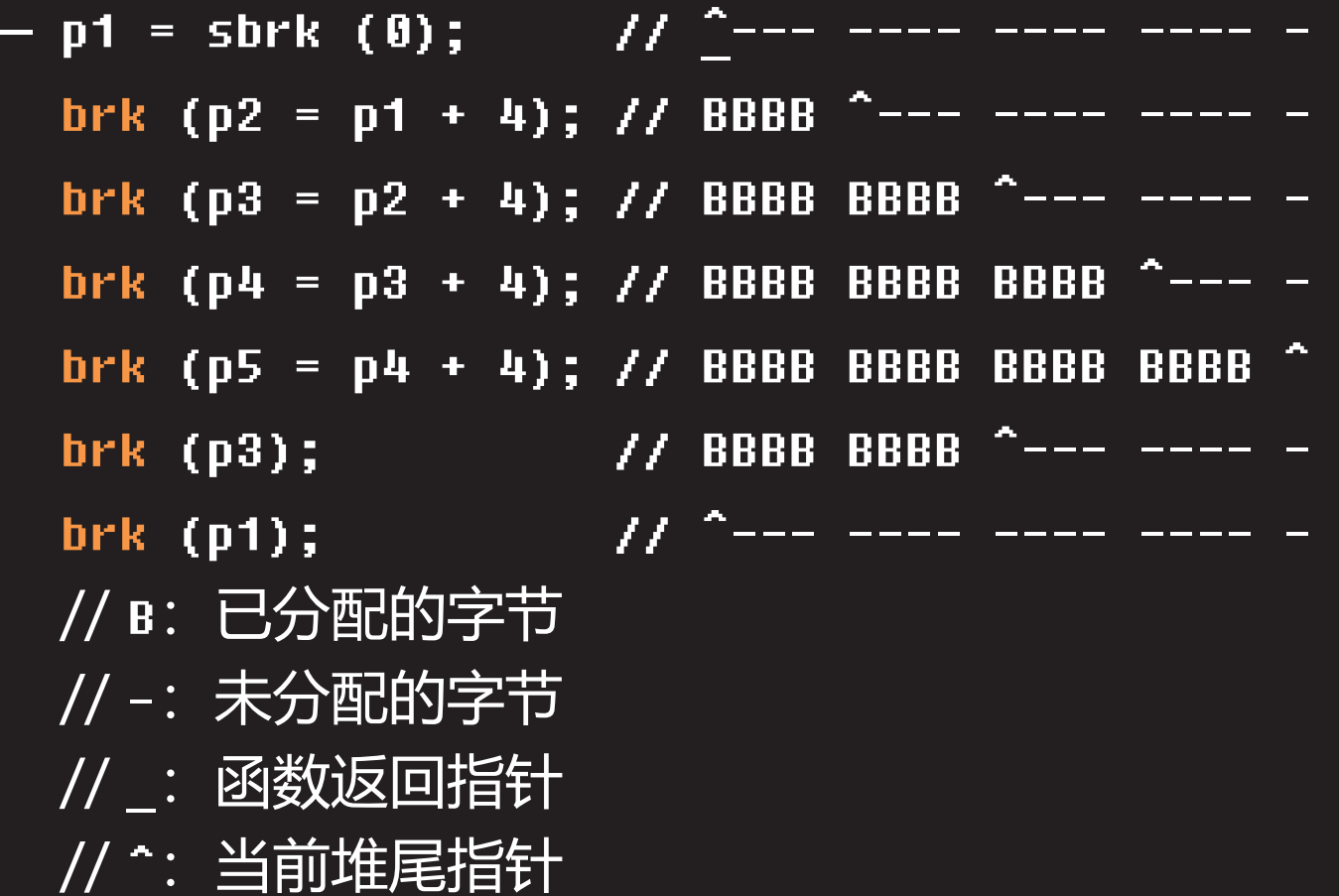

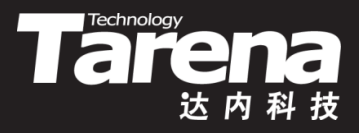

#### **brk(续3)**

- sbrk和brk
	- 事实上,sbrk和brk不过是移动堆尾指针的两种不同方法, 移动过程中还要兼顾虚拟内存和物理内存之间映射关系的 建立和解除(以页为单位)
	- 用sbrk分配内存比较方便, 用多少内存就传多少增量参数, 同时返回指向新分配内存区域的指针,但用sbrk做一次性 内存释放比较麻烦,因为必须将所有的既往增量进行累加
	- 用brk释放内存比较方便,只需将堆尾指针设回到一开始 的位置即可一次性释放掉之前分多次分配的内存,但用 brk分配内存比较麻烦,因为必须根据所需要的内存大小 计算出堆尾指针的绝对位置
	- 用sbrk分多次分配适量内存,最后用brk一次性整体释放,

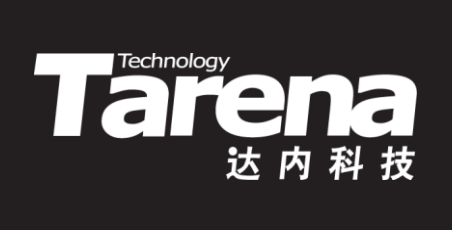

## **brk** 【参见:brk.c】

• brk

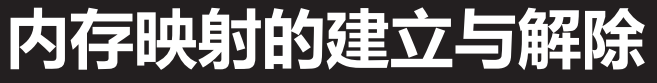

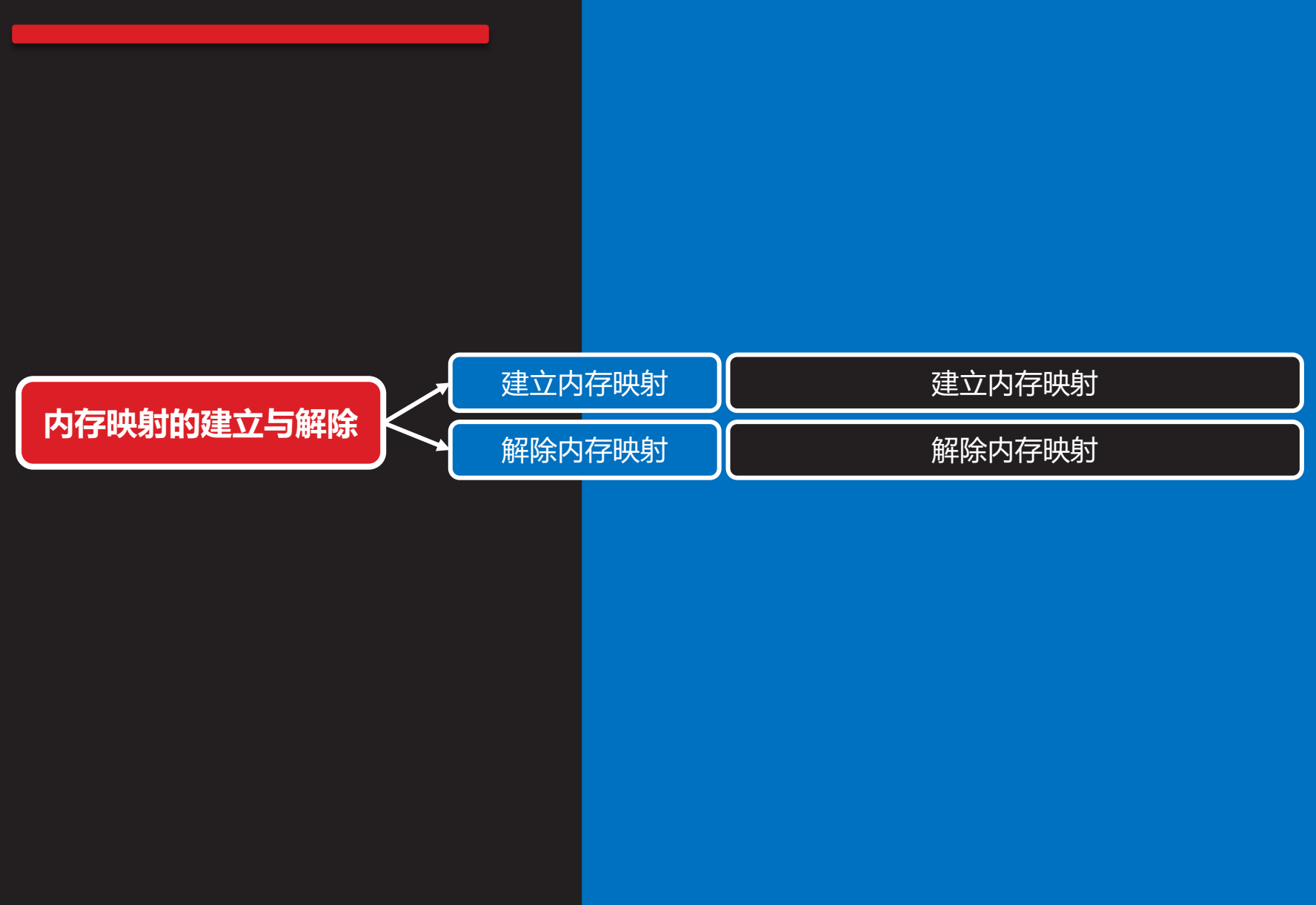

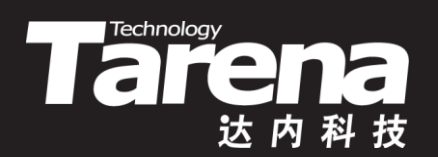

## 建立内存映射

#### **建立内存映射**

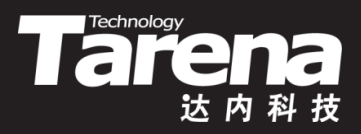

建立虚拟内存到物理内存或文件的映射

**#include <sys/mman.h>**

**void\* mmap (void\* start, size\_t length, int prot, int flags, int fd, off\_t offset);**

**成功返回映射区内存起始地址,失败返回MAP\_FAILED(-1)**

- <u>- *start*: 映射区内存起始地址, NULL系统自动选定后返回</u>
- **length**:映射区字节长度,自动按页(4K)圆整

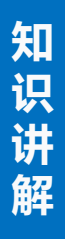

#### **建立内存映射(续1)**

Tarehhology

- 创建虚拟内存到物理内存或文件的映射
	- **prot**:映射区访问权限,可取以下值 **PROT\_READ** - 映射区可读 **PROT\_WRITE** - 映射区可写 **PROT\_EXEC** - 映射区可执行 **PROT\_NONE** - 映射区不可访问

#### **建立内存映射(续2)**

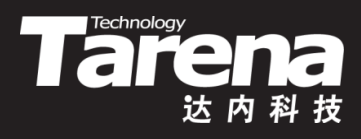

- 创建虚拟内存到物理内存或文件的映射
	- **flags**: 映射标志,可取以下值 **MAP\_ANONYMOUS** - 匿名映射,将虚拟内存映射到物理内 存而非文件,忽略**fd**和**offset**参数 **MAP\_PRIVATE** - 对映射区的写操作只反映到缓冲区中, 并不会真正写入文件 MAP SHARED - 对映射区的写操作直接反映到文件中 **MAP\_DENYWRITE** - 拒绝其它对文件的写操作 **MAP\_FIXED** - 若在**start**上无法创建映射,则失败(无 此标志系统会自动调整) **MAP\_LOCKED** - 锁定映射区,保证其不被换出

#### **建立内存映射(续3)**

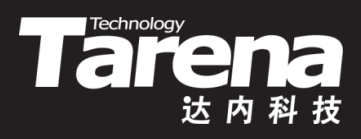

- 创建虚拟内存到物理内存或文件的映射
	- **fd**:文件描述符
	- **offset**:文件偏移量,自动按页(4K)对齐
	- 例如
		- $-$  char<sup>\*</sup> p = (char<sup>\*</sup>)mmap (NULL, 8192, PROT\_READ | PROT\_WRITE, MAP\_ANONYMOUS | MAP\_PRIVATE, 0, 0); if ( $p == MAP$  FAILED) { perror ("mmap"); exit (EXIT\_FAILURE); }
		- strcpy (p, "Hello, Memory !"); printf ("%s\n", p);

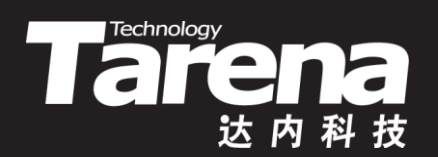

# 解除内存映射

#### **解除内存映射**

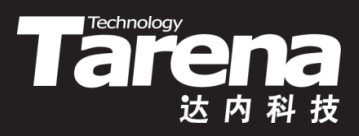

• 解除虚拟内存到物理内存或文件的映射

**#include <sys/mman.h>**

**int munmap (void\* start, size\_t length);**

**成功返回0,失败返回-1**

- **start**:映射区内存起始地址,必须是页的首地址
- **length**:映射区字节长度,自动按页(4K)圆整

#### **解除内存映射(续1)**

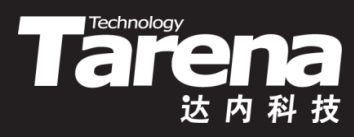

• 例如

}

 $-$  if (munmap (p, 4096) = = -1) { perror ("munmap"); exit (EXIT\_FAILURE);

```
strcpy (p + = 4096, "Hello, Memory !");
printf \overline{('%s\sqrt{n''}, p)};
if (munmap (p, 4096) = = -1) {
   perror ("munmap");
  exit (EXIT_FAILURE);
}
```
• munmap允许对映射区的一部分解映射,但必须按页

#### **解除内存映射(续2)**

**知 识 讲 解**

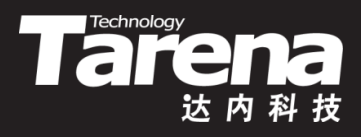

- mmap/munmap底层不维护任何东西,只是返回一个 首地址,所分配内存位于堆中
- brk/sbrk底层维护一个指针,记录所分配的内存结尾, 所分配内存位于堆中, 底层调用mmap/munmap
- malloc底层维护一个线性链表和必要的控制信息,不可 越界访问,所分配内存位于堆中,底层调用brk/sbrk
- 每个进程都有4G的虚拟内存空间,虚拟内存地址只是一 个数字,在与实际物理内存建立映射之前是不能访问的
- 所谓内存分配与释放,其本质就是建立或解除从虚拟内 存到物理内存的映射,并在底层维护不同形式的数据结 构,以把虚拟内存的占用与空闲情况记录下来

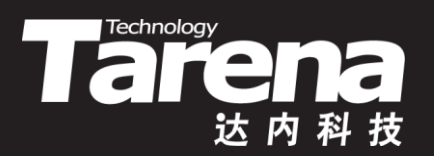

#### **内存映射的建立与解除**

#### 【参见: mmap.c】

- **课 堂 练 习**
- 内存映射的建立与解除

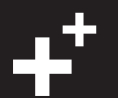

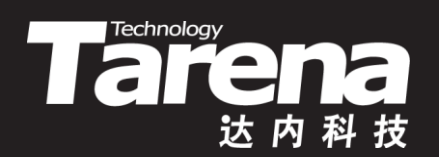

## **总结和答疑**